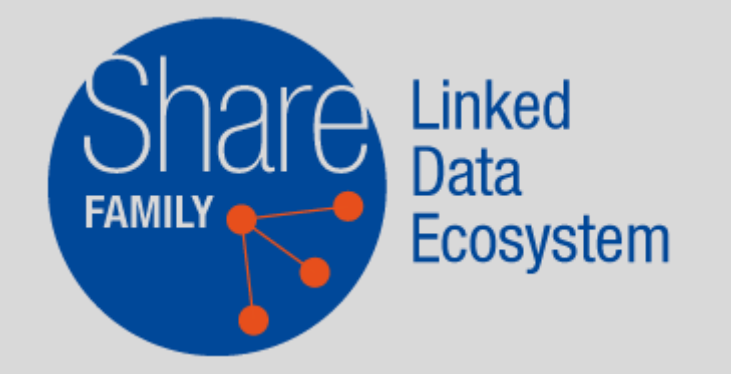

# JCricket entity editor

Overview of the Share Family tool for a collaborative entity curation

[info@svde.org](mailto:info@share-vde.org) <https://share-family.org> [https://wiki.svde.org](https://wiki.share-vde.org/)

#### What JCricket *is*

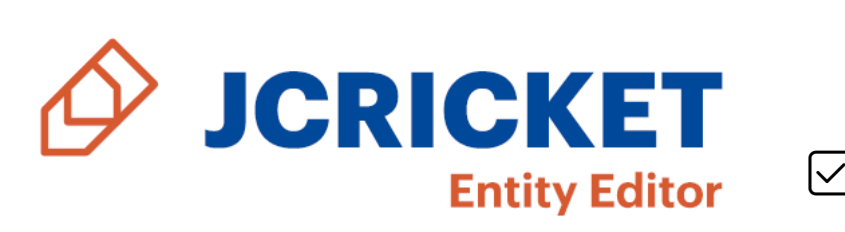

 $[\checkmark]$  it's a linked data entity / authority editor

 $\triangledown$  it applies to linked data entities created within all tenants of the Share Family (svde.org, pcc-lod.org, natbib-lod.org)

 $[\checkmark]$  it's a manual application that that manages properties (attributes, relations and links) of entities in the CKB - Cluster Knowledge Base

 $[\checkmark]$  it's a collaborative tool shared across member institutions

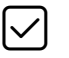

2  $\Box$  it can be a new tool for entity sharing in LOD

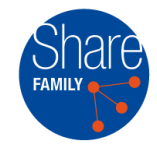

#### What JCricket *is not*

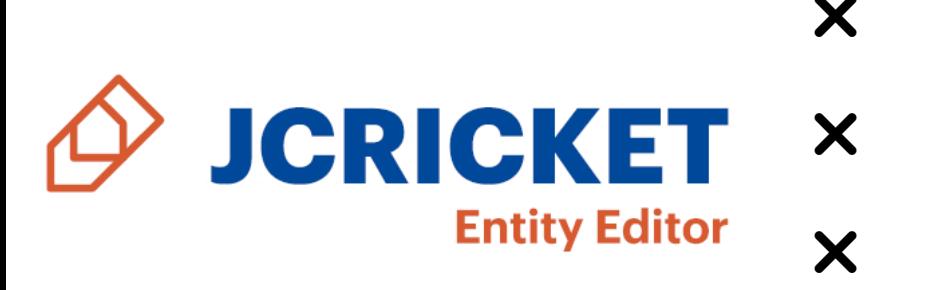

X not a traditional bibliographic data editor

X not an original cataloguing tool

X not in contrast with Sinopia or Marva

 $\times$  not impacting original data that reside in member libraries' systems (unless libraries want to use ad hoc APIs for entity updates both in SVDE and in their systems)

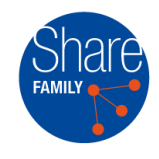

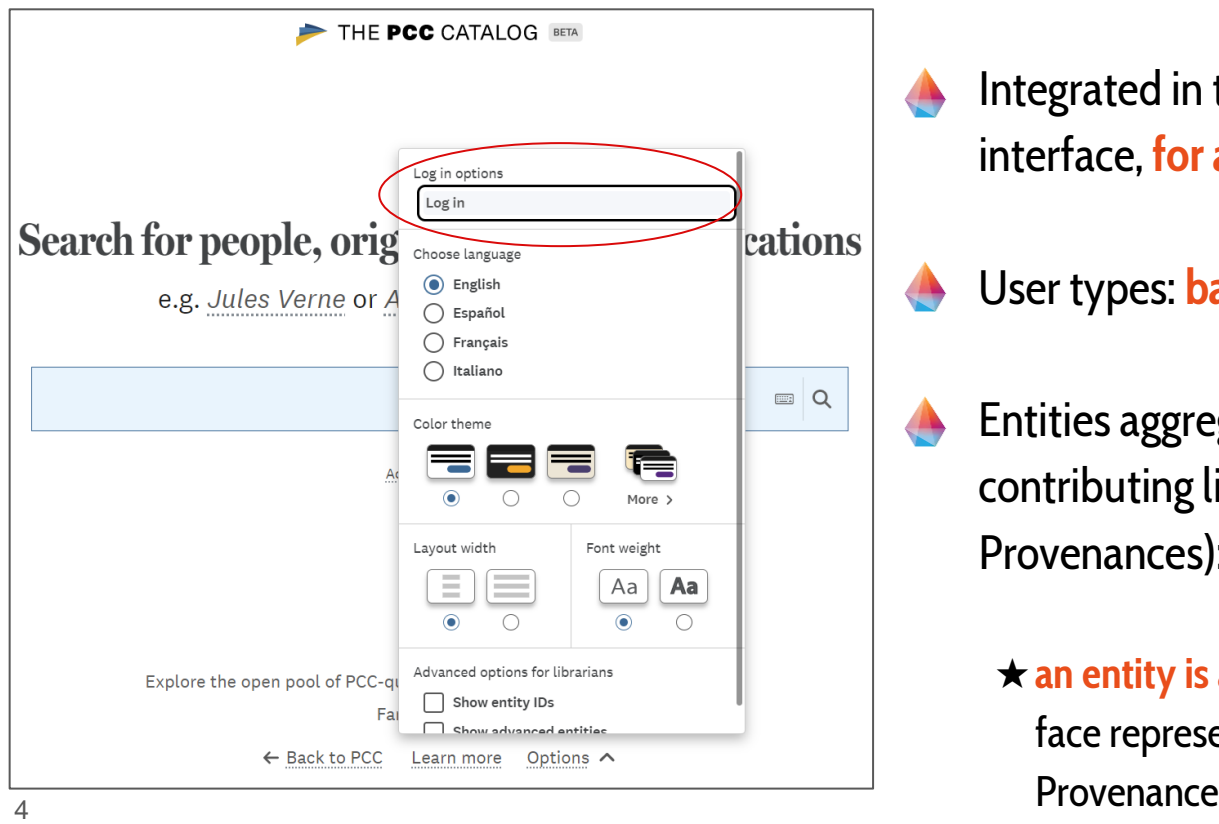

Integrated in the discovery portal web interface, **for authenticated users**

User types: **basic and advanced**

Entities aggregate data from different contributing libraries (aka Provenances):

★**an entity is also called Prism**, where each face represents data coming from a given

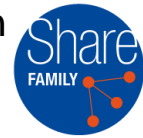

#### The Big Picture: from Genesis to Edit

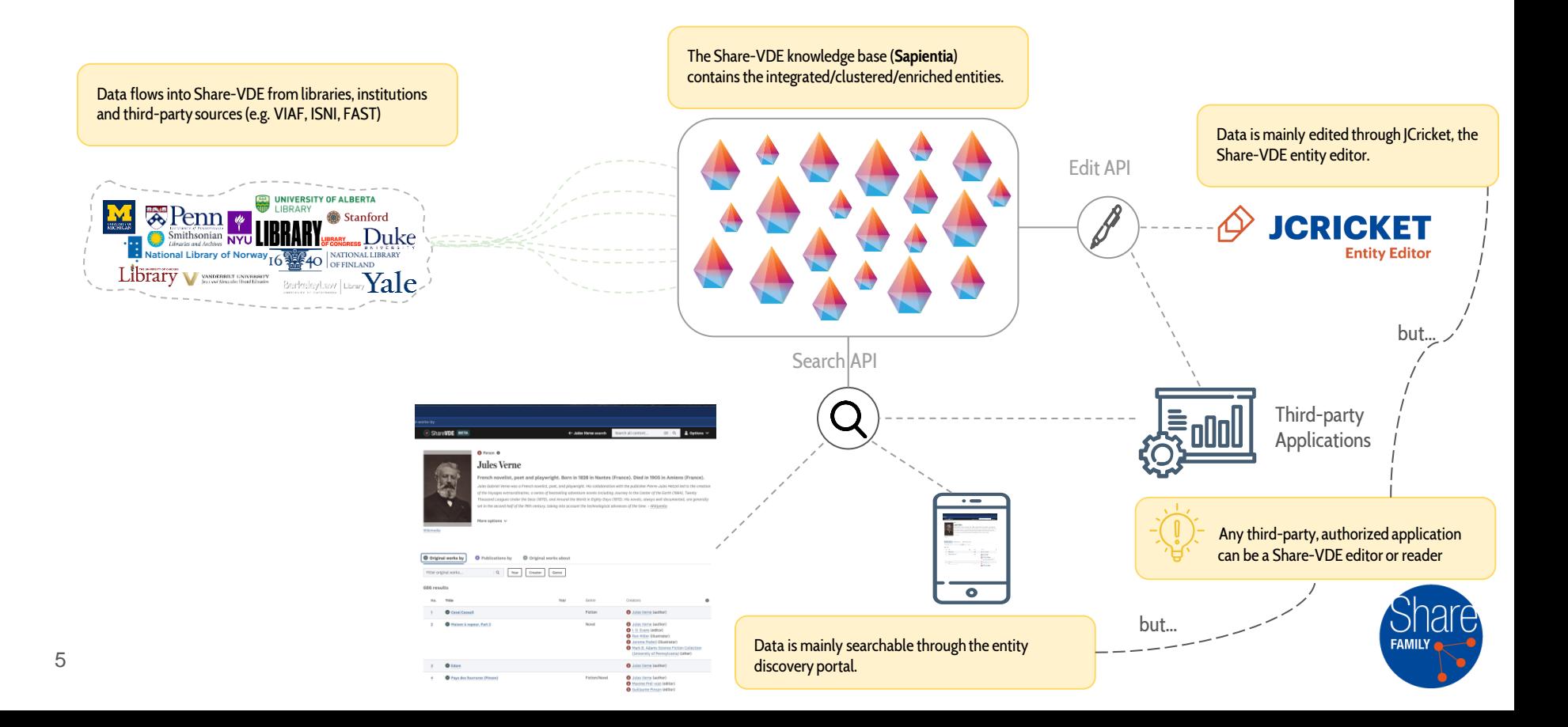

#### Share-VDE Cluster: the Prism

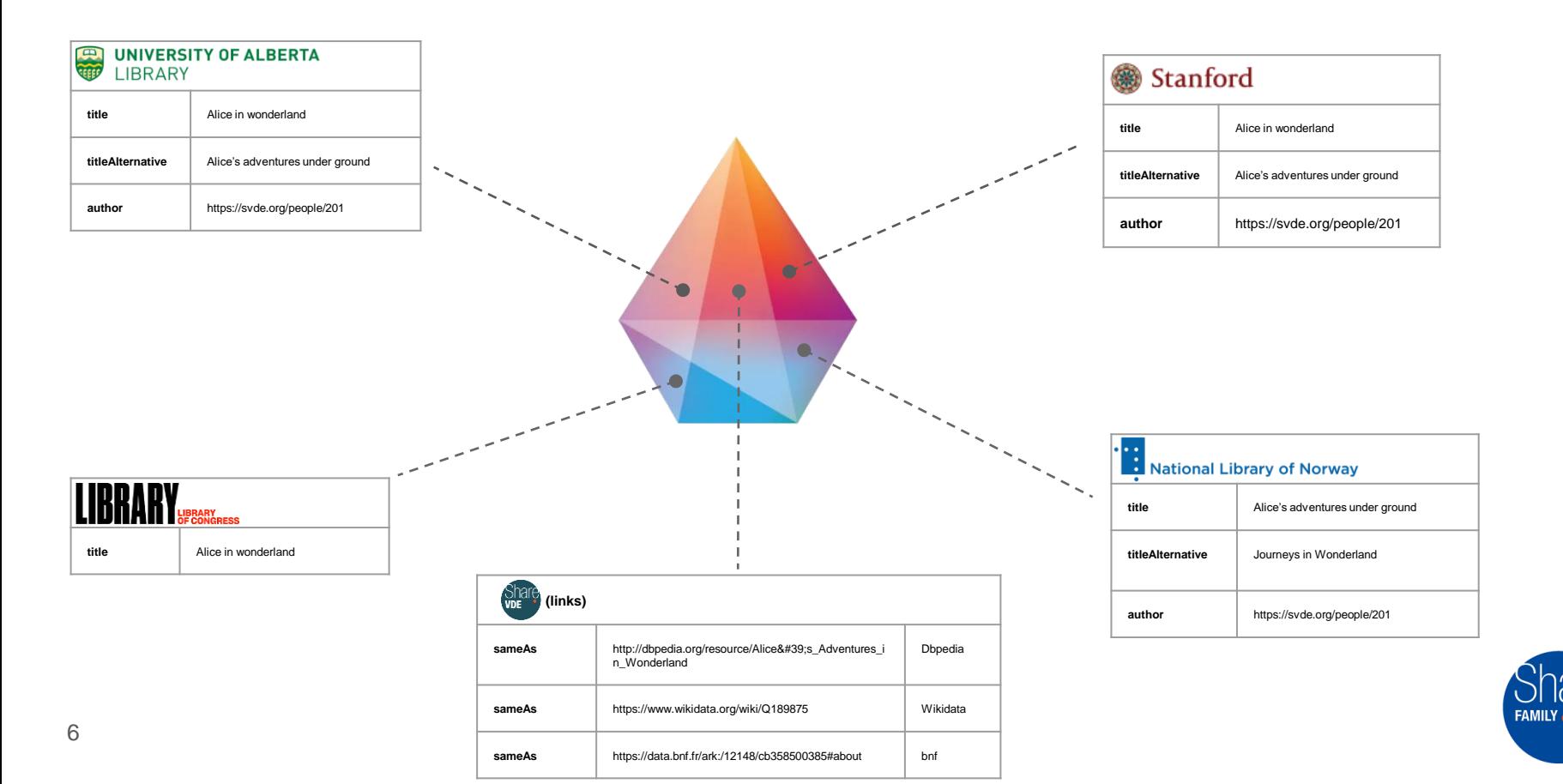

## Properties: Attributes, Relationships, Links

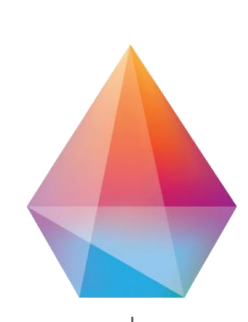

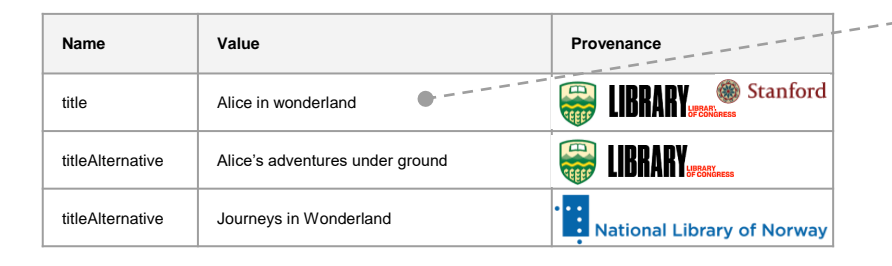

An attribute is a data property, having a literal as value

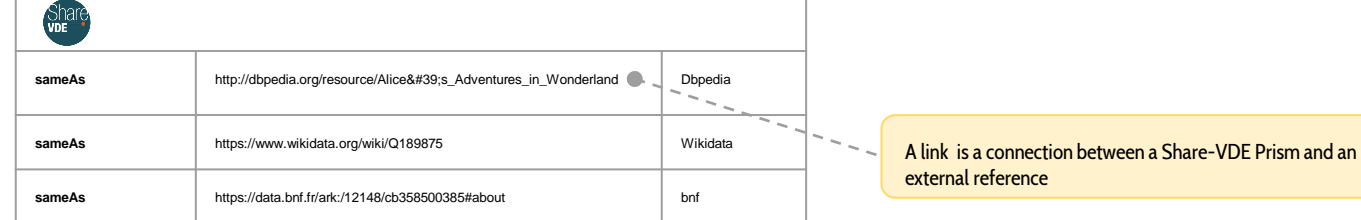

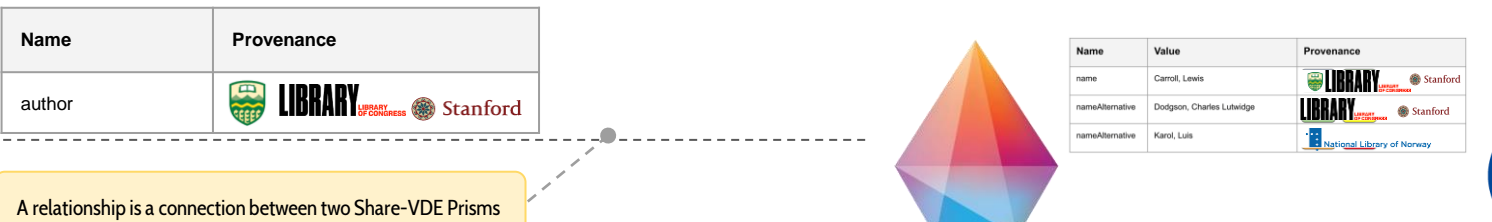

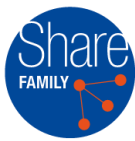

### Prism: Record-Level Provenance

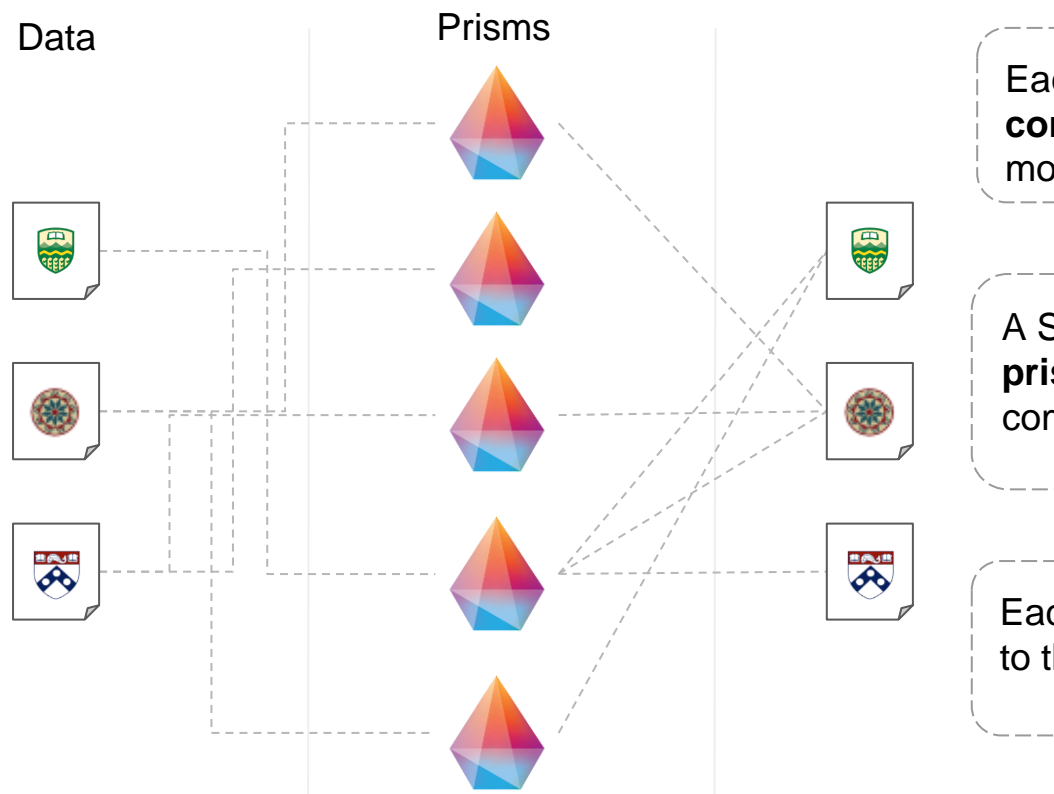

Each record coming from a **provenance contributes** in **building**/**enriching** one or more **Share-VDE prisms**.

A Share-VDE entity can be seen as a **prism** where each **face** represents **data** coming from a given **provenance**

Each Share-VDE cluster maintains a **link** to the **records** it **originated from**

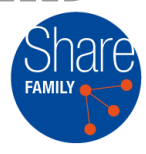

#### JCricket: Edit Scenarios

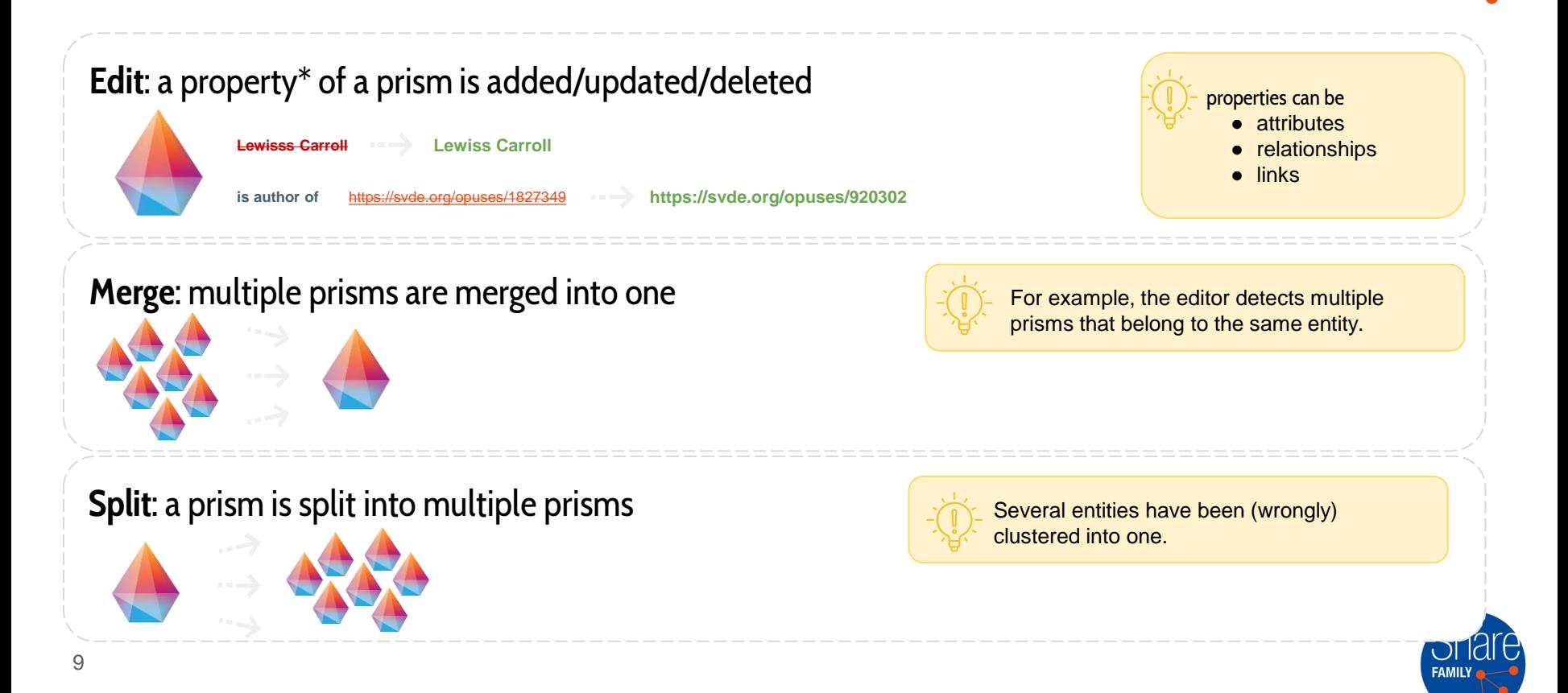

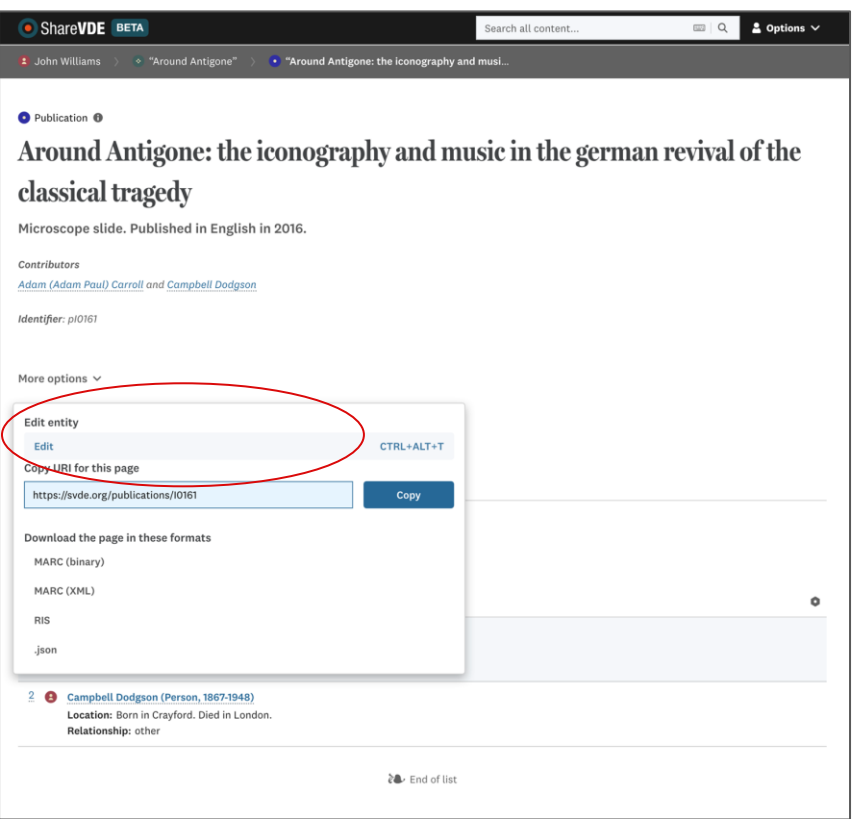

**Edit function** to change entities' properties  $\star$  add, remove and amend attributes, relationships and links belonging to a single entity  $\star$  real time notifications about cluster property changes

- **Merge function**: reconcile multiple entities into one (e.g. two authors who are in fact the same person)
	- $\star$  choose the properties to copy to the merged entity
	- $\star$  multiple phases: create the merge list, edit the merge list, edit clusters, request for review, SI approve (or deny) the merge

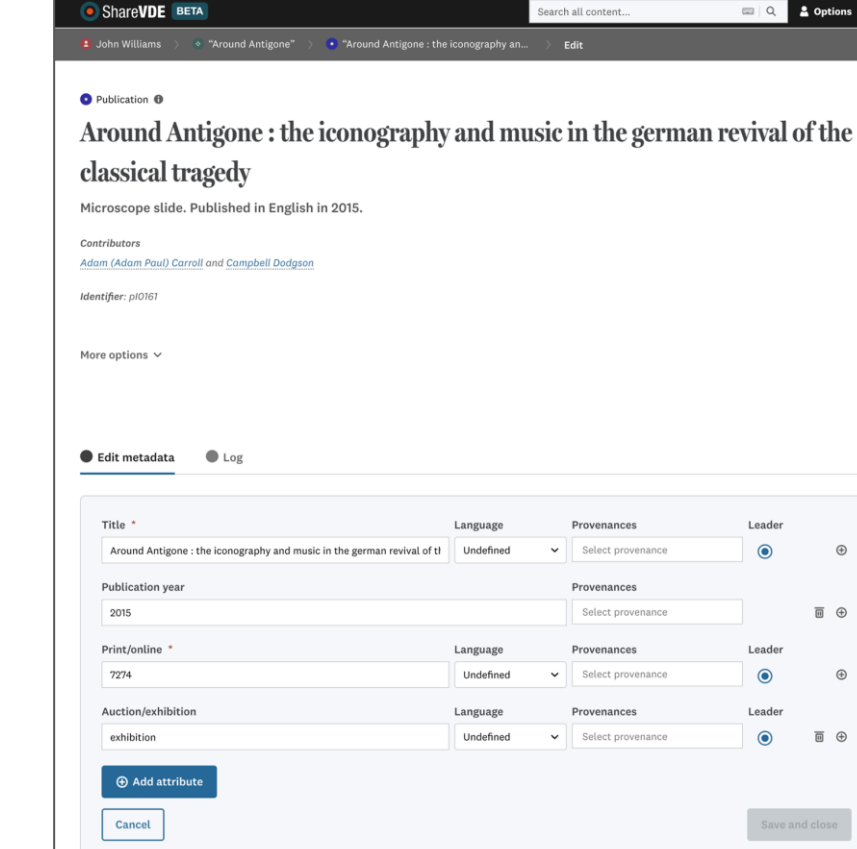

 $_{\oplus}$ 

 $\circledcirc$ 

**Split and Create functions**: move one or more properties between two entities; optionally create a new one

- $\star$  choose the properties to move from entities
- $\star$  properties can be moved from an entity to create a brand new one
- $\star$  multiple phases: create the split-set, edit the split-set, edit clusters, request for review, approve (or deny) the split

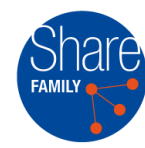

Share**VDE** BETA  $\mathbb{R} \mid \mathbb{Q}$  $\pm$  Options  $\vee$ earch all content "Around Antigone" • "Around Antigone: the iconography an... John Williams Edit **O** Publication ® Around Antigone: the iconography and music in the german revival of the classical tragedy Microscope slide. Published in English in 2015. Contributors Adam (Adam Paul) Carroll and Campbell Dodasor ISBN: 1234567891011 Identifier: p10161 More options  $\vee$ Edit metadata  $\bullet$  100 Operation type Provenance Event date 38 results Sort by event date  $(9 - 0)$   $\vee$ Property upsert end on 22/1/2023, 13:33:54 Provenance: Stanford Libraries User: Loretta Mccormick Changes: • Changed property: Title • Value: एण्टिगोनस्य परितः : शास्त्रीयदुःखदघटनायाः जर्मनपुनरुत्थाने प्रतिमालेखनं सङ्गीतं च · Language: SAN · Leader: No Property upsert begin on 22/1/2023, 13:33:20 Provenance: Stanford Libraries User: Loretta Mccormick Changes: 12Started editing prism I0161

۰

**Review workflow**: edits are reviewed by advanced editors

 $\star$  notifications to manage the review workflow

- **Dictionary API**: what are the available cluster types? Which attributes belong to a cluster type? What cardinality? Which relationships?
- **Entity Event Log**: tracks the history of changes

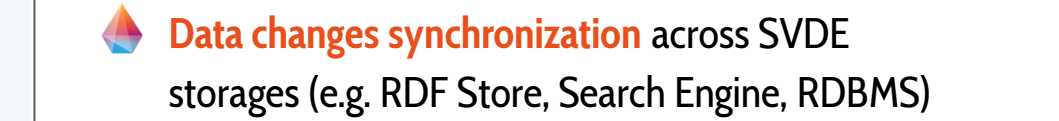

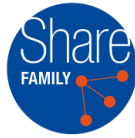

### JCricket live demo

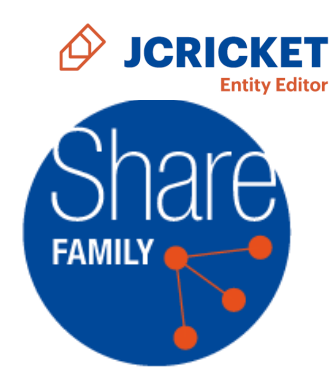

# Why JCricket is valuable

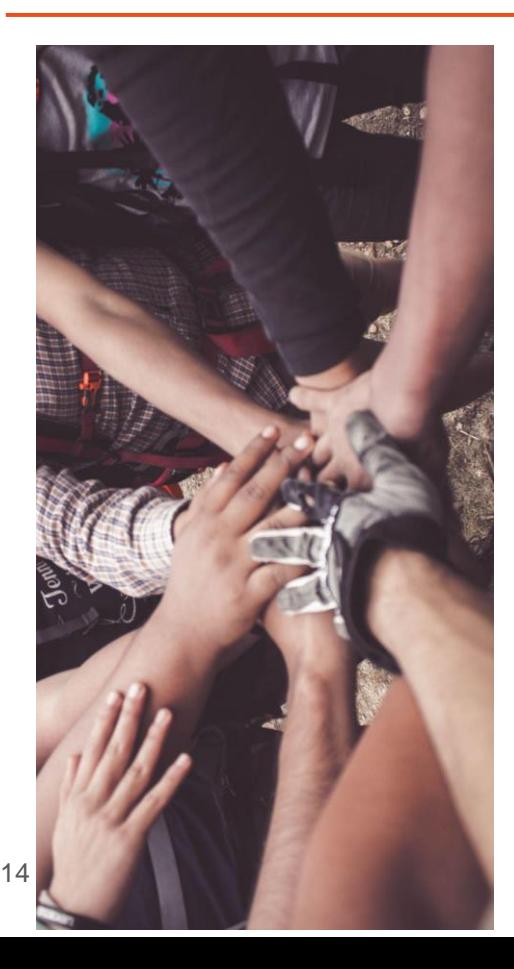

- ★ A collaborative tool, shared across the Share Family community and improving the data created within it
- ★ Linked data conversion in a shared discovery environment and direct entity management capabilities in one place
- Increases data quality where massive automated processes are necessarily lacking
- Collaboration ensures higher quality and authoritativeness of data
- ★ Conceived by [SVDE and Share Family community](https://wiki.share-vde.org/wiki/ShareVDE:Members/Share-VDE_working_groups#SVDE-AC_Cluster_Knowledge_Base_Editor_working_group_.28CKB_editor.29), ie. real users
- **★** Potentially complementary to other tools, e.g. Sinopia as they cover different aspects of the entity management flow
- ★ Could potentially support other workflows and connections with systems external to the Share Family
- ★ You can always track back to your data through the Provenance
- $\star$  JCricket will extend authority capabilities through the integration with external data sources such as Wikidata

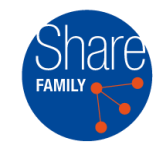

#### Where we are now

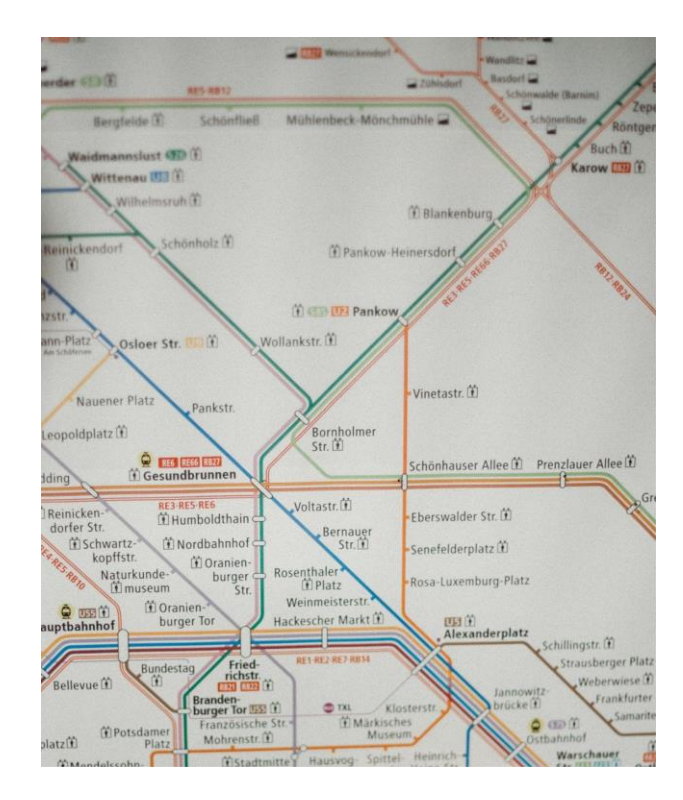

- $\star$  The back-end APIs that manage JCricket behind the scenes are ready  $\oslash$
- $\star$  The respective front-end functions for the end users to actually use JCricket are under development 4
	- progressive releases through 2023
	- the first live demo of *Edit* function was presented at ALA - Chicago 2023

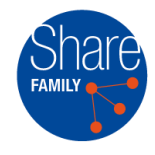

# Next generation cataloguing

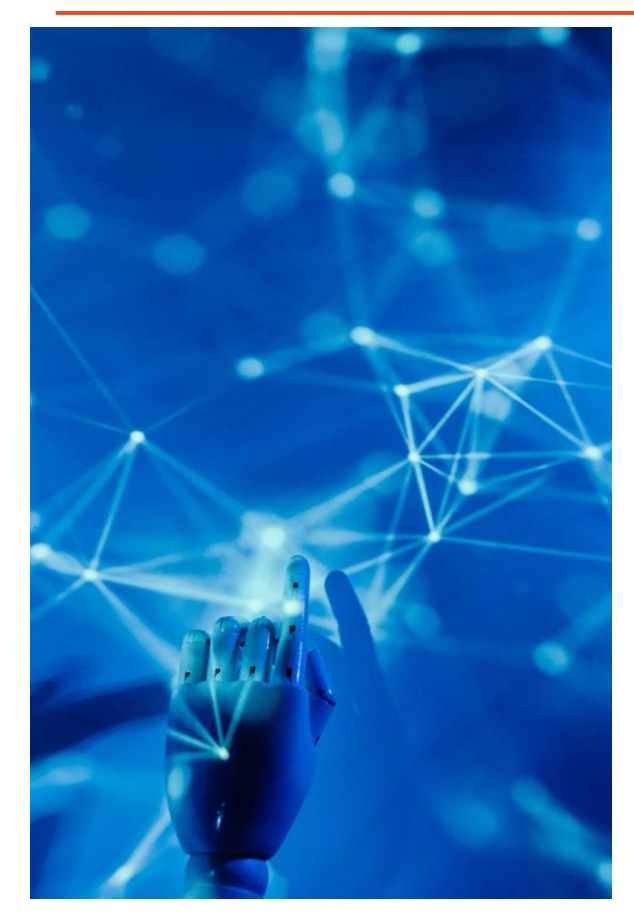

The JCricket editor is an example of how the LOD Platform technology, within the Share Family Linked Data Ecosystem, is pursuing a new way of managing library cataloguing in a cooperative way:

- ★ aggregation of data from multiple sources
- managed through standard protocols (linked data)
- $\star$  in a collaborative and integrated environment
- $\star$  that makes available open data and resources
- to end users and professionals (researchers, scholars etc.)
- $\star$  for reuse in the library community and beyond

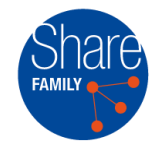

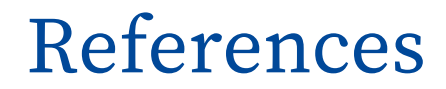

#### Useful references:

- [https://wiki.share-vde.org/w/images/c/c7/Share\\_Family\\_data\\_flow.pdf](https://wiki.share-vde.org/w/images/c/c7/Share_Family_data_flow.pdf)
- for more technical details on JCricket [https://wiki.share](https://wiki.share-vde.org/w/images/e/e8/J.Cricket_entity_editor_presentation.pdf)[vde.org/w/images/e/e8/JCricket\\_entity\\_editor\\_presentation.pdf](https://wiki.share-vde.org/w/images/e/e8/J.Cricket_entity_editor_presentation.pdf)
- on how JCricket has been conceived [https://wiki.share-vde.org/w/images/b/b3/Share-](https://wiki.share-vde.org/w/images/b/b3/Share-VDE_perspective_on_Cluster_Knowledge_Base_and_Provenance.pdf)[VDE\\_perspective\\_on\\_Cluster\\_Knowledge\\_Base\\_and\\_Provenance.pdf](https://wiki.share-vde.org/w/images/b/b3/Share-VDE_perspective_on_Cluster_Knowledge_Base_and_Provenance.pdf)

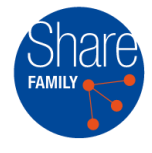

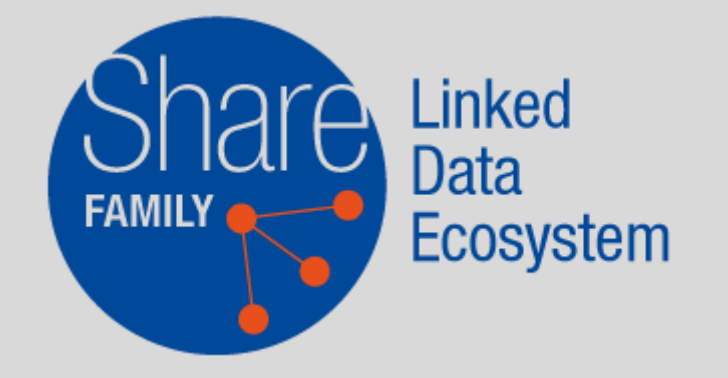

[info@svde.org](mailto:info@share-vde.org) <https://share-family.org> [https://wiki.svde.org](https://wiki.share-vde.org/)